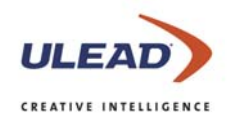

## **CD & DVD PictureShow 4**

The Easy Way to Create Photo Slideshows for TV

## **What's New**

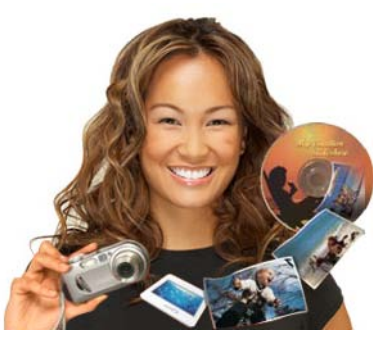

- **All-new Instant-Show™ theme templates** with stylish DVD navigation menus, background music and pan & zoom, transition and motion effects, are the ideal way to quickly create a complete slideshow.
- **Customizable Pan and Zoom**, also known as the Ken Burns effect, adds excitement as you can pan across or zoom into the details of your photos.
- **Built-in photo repairs** from ExpressFix™ enables you to quickly fix common photo problems such as incorrect exposure, color cast, saturation, and focus - you can also "beautify" skin.
- **Trim audio** function lets you adjust music to the desired length. It's the perfect built-in tool to add small clips or sections of audio to a slideshow.
- **Multi-trim video** lets you select segments from a video file and then insert them into your slideshow so that you can view your photos and video together on one disc.
- **CD audio support** enables you to use your favorite music from CDs as background audio in the slideshow.
- **Audio & Effect** interface lets you easily customize every aspect of your slideshow. You can add multiple audio files to your slideshow, view and change individual transitions between photos, apply different pan & zoom effects, control each photo's duration and more.
- **Decorate photos** with new and enhanced clipart objects and "props". The size and location of all the clipart can be personalized so it looks just the way you want.
- **Save Photo as a Separate File** is a convenient function that enables you to save any photos that have been enhanced, repaired or customized.
- **Save Slideshow as Video File** enables you to share your slideshows in an email, on the Web, on a portable media device or a computer using any popular media player.

Copyright © 2005 Ulead Systems, Inc.<br>All rights reserved. Ulead, the Ulead logo and Ulead to DP PictureShow are trademarks or registered trademarks of Ulead Systems, Inc.<br>Other product names used herein are trademarks or r **www.ulead.com.cn | www.ulead.com.tw | www.ulead.com.hk | www.asiapac.ulead.com**